<< Photoshop CS4 >>

 $<<$  Photoshop CS4  $>>$ 

, tushu007.com

- 13 ISBN 9787802484344
- 10 ISBN 7802484340

出版时间:2009-11

页数:450

PDF

http://www.tushu007.com

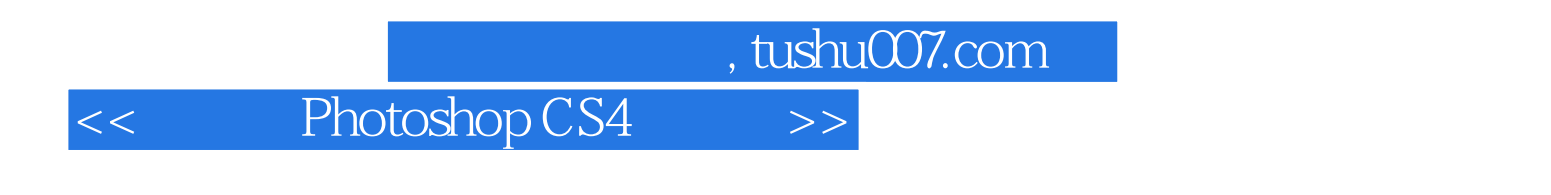

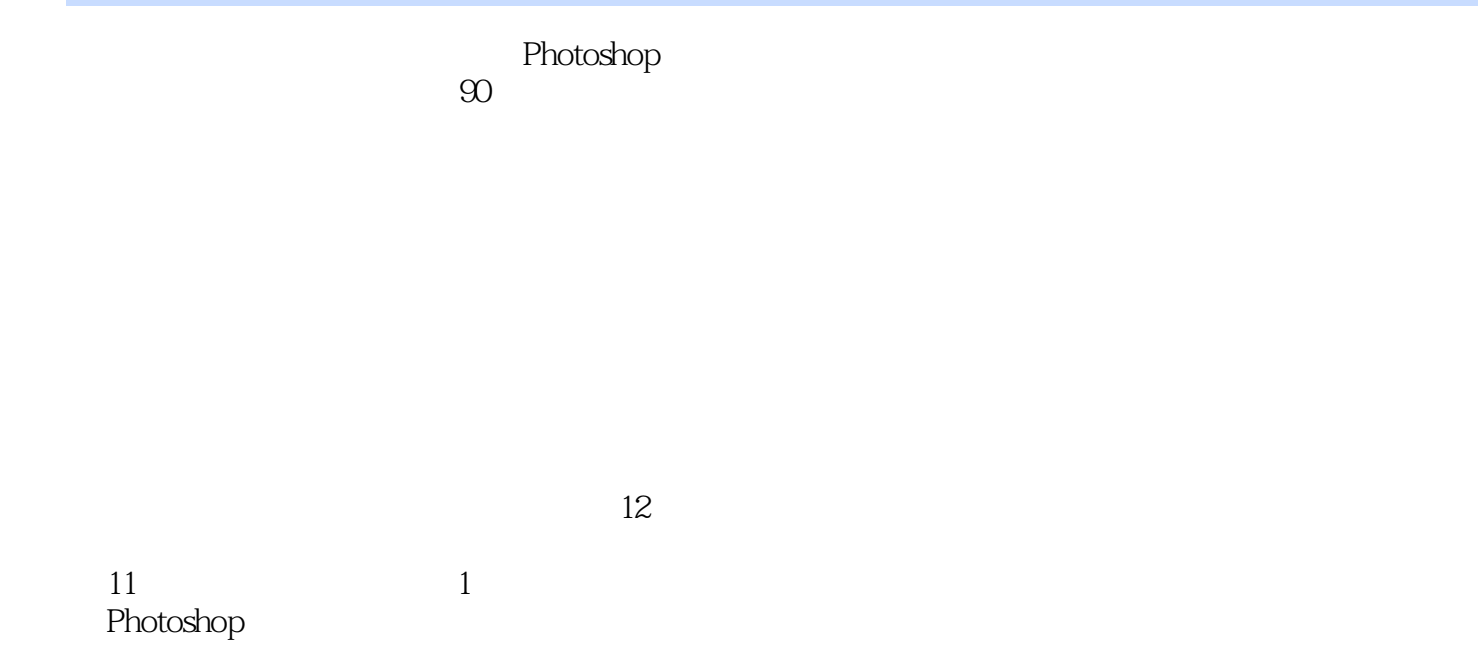

## , tushu007.com

<< Photoshop CS4 >>

## PhotoshoD cs4

 $12$ 

本书附赠两张DVD光盘,内容包括本书学习过程中需要的素材及最终效果文件、部分案例视频教学

<< Photoshop CS4 >>

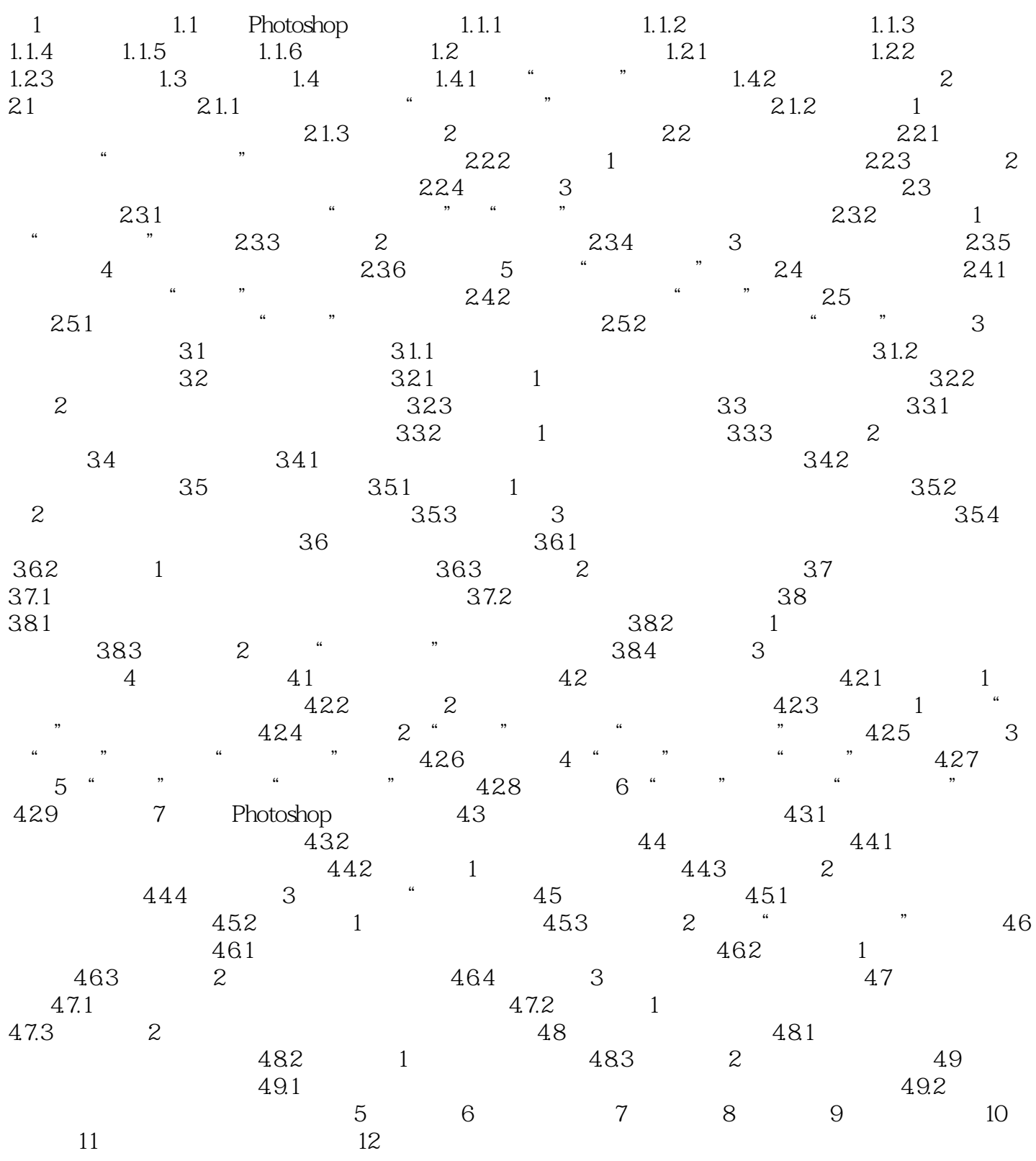

 $,$  tushu007.com

## << Photoshop CS4 >>

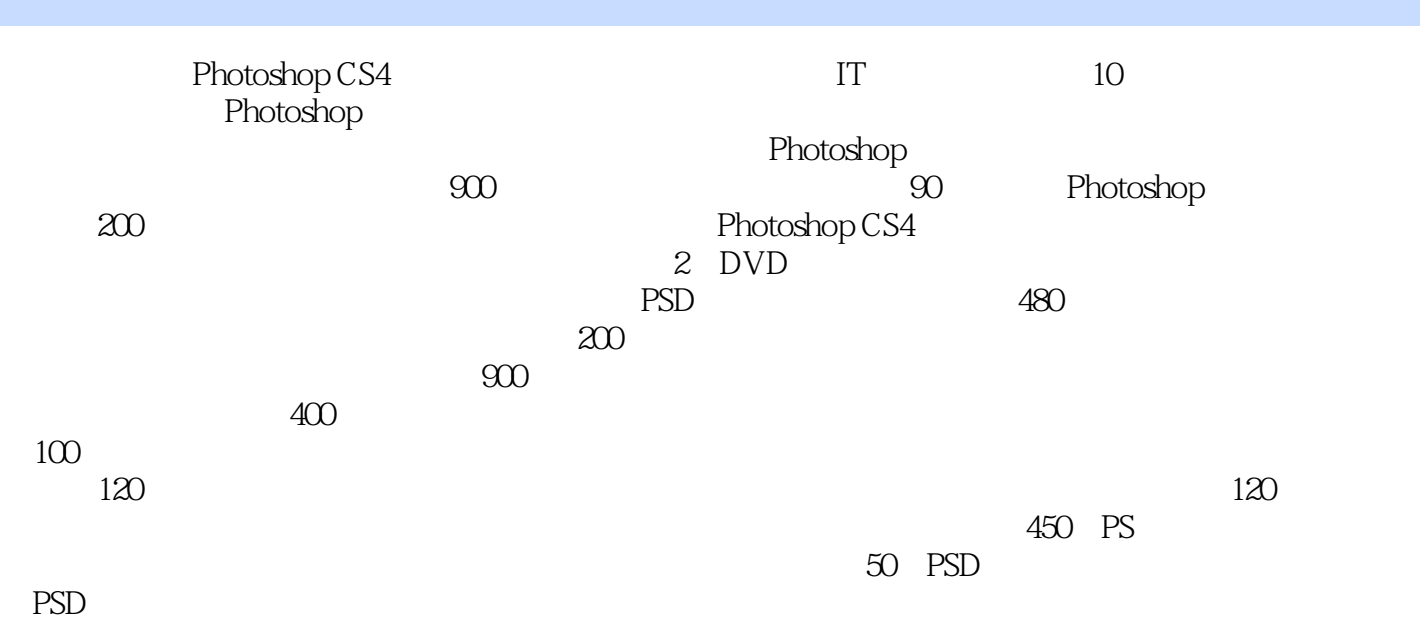

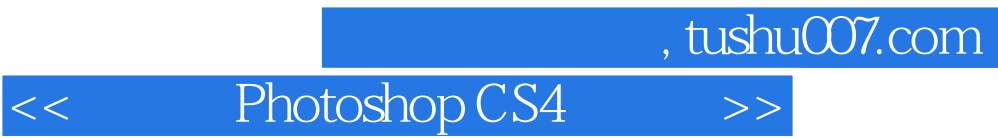

本站所提供下载的PDF图书仅提供预览和简介,请支持正版图书。

更多资源请访问:http://www.tushu007.com